## **Customer Pop-Ups**

## **Introduction**

Pop-ups are notices that appear at point of sale to remind associates to notify customers of messages. For example, it might prompt the associate that the customer's anniversary is coming up and that they may wish to look at a gift. Or it might be useful to prompt a customer about an item he had inquired about previously.

## **Creating a Pop-Up**

To create a pop-up, edit the customer record and select **Add** from the **Pop-Ups** tab. The **New Pop-Up** window will appear.

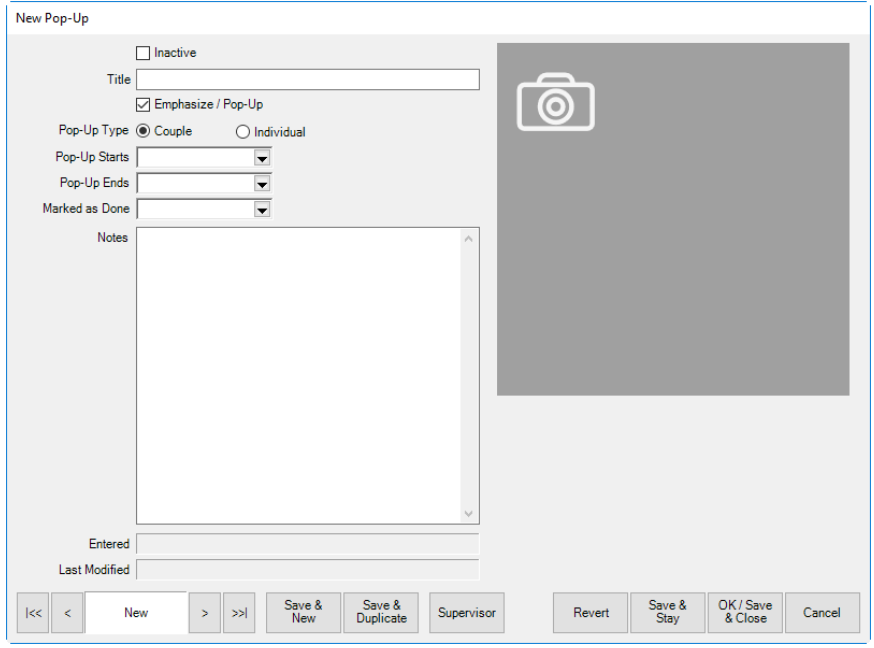

Fields and options in the **New Pop-Up** window include:

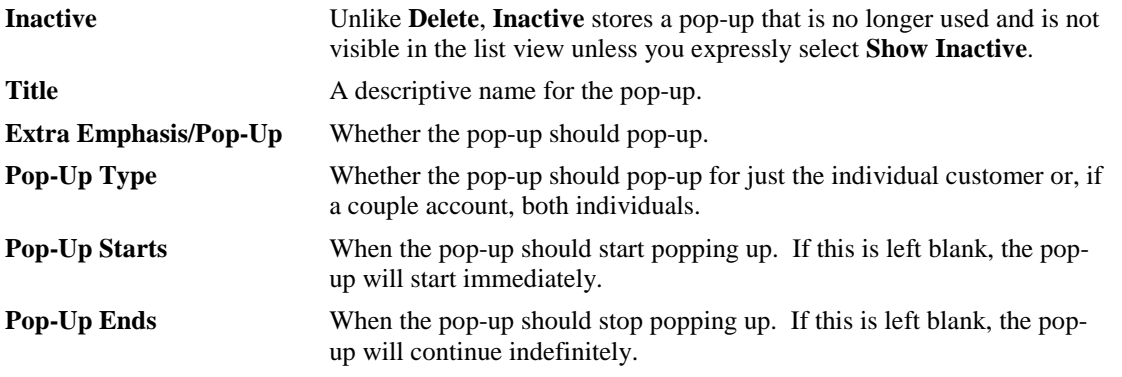

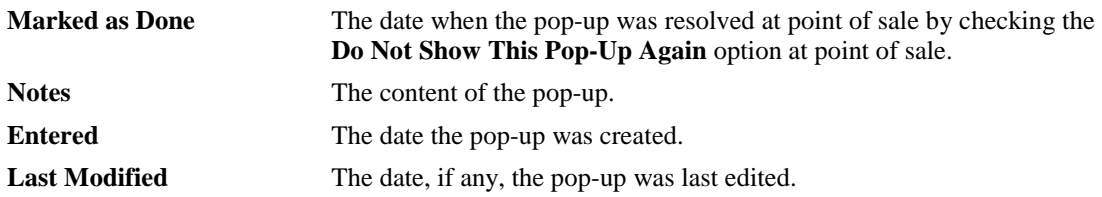